# **Newspaper Solution Pack**

### **Overview**

The Islandora Newspaper Solution Pack is a Paged Content collection that is similar to the Book solution pack, with a few key differences. Unlike a book collection, a newspaper collection is intended to represent a single publication, and each object inside that collection is intended to represent a single issue of that publication. Another level down, each object is intended to represent a page of that particular issue. The Newspaper Solution Pack is designed to make it easier to navigate between issues and pages of a single publication - closer to the nature of a newspaper or magazine - as opposed to a book, which is more commonly read page-by-page.

### **Dependencies**

- [Islandora](https://wiki.duraspace.org/display/ISLANDORA713/Islandora+Module)
- $\bullet$ **[Tuque](https://wiki.duraspace.org/display/ISLANDORA714/APPENDIX+H+-+All+About+Tuque)**
- [Islandora Paged Content](https://wiki.duraspace.org/display/ISLANDORA714/Islandora+Paged+Content)
- [Islandora OCR](https://wiki.duraspace.org/display/ISLANDORA714/Islandora+OCR) is required to create OCR and HOCR derivatives
- [Large Image Solution Pack](https://wiki.duraspace.org/display/ISLANDORA714/Large+Image+Solution+Pack) is required to create thumbnails and other image derivatives
- [OpenSeadragon](https://wiki.duraspace.org/display/ISLANDORA714/OpenSeadragon) can be used to view pages
- [ImageMagick](https://wiki.duraspace.org/display/ISLANDORA714/ImageMagick) is required to create PDF datastreams
- [Ghostscript](https://wiki.duraspace.org/display/ISLANDORA714/Ghostscript) is required to combine PDF datastreams into one issue-wide PDF

### **Downloads**

[Release Notes and Downloads](https://wiki.duraspace.org/display/ISLANDORA714/Release+Notes+and+Downloads)

### Usage

#### **Adding a newspaper, issue and page**

The Islandora Newspaper Solution Pack comes with several different content models that are intended to be ingested in a particular order:

- 1. A child collection is set up and given the **Islandora newspaper content model**. This represents the publication to which issues will be added.
- 2. Inside that collection, a new object is created; this will automatically be given the **Islandora newspaper issue content model**.
- 3. Within that new object, pages are added. These are automatically given the **Islandora newspaper page content model**.

Because you will be ingesting multiple issues of a publication that contains extremely similar MODS records, it is recommended to install the [MA](https://wiki.duraspace.org/display/ISLANDORA714/MARCXML+Module) ⊘ [RCXML Module](https://wiki.duraspace.org/display/ISLANDORA714/MARCXML+Module) so that the MARCXML record from one issue can be uploaded into other issues. Check the MARCXML Module page for more information on downloading and ingesting MARCXML files.

#### **Creating issue derivatives**

Once pages are added and sorted in an issue, you can use the 'Collection' section of the issue's 'Manage' tab to create derivatives:

- Under 'Create PDF', if Ghostscript is installed on your server, you can concatenate individual PDF page datastreams into one ordered PDF datastream that can be appended to the issue itself
- Under 'Create Images', you can update the issue's thumbnail image if the first page of the issue has changed.

#### **Page controls**

When looking at an individual page, navigation options will be given above the viewing window, listed below from left to right:

Image: 1 v of 1 All pages All issues View: Text Download: pdf (144.15 KB) Download: JP2 (295.74 KB) Download: TIFF (203.55 KB)

- A drop-down menu to quickly select a page in the current issue
- Options to view the entire issue or the entire publication
- Links to download any created derivatives
- A link to download the original image

## **Configuration**

The Islandora Newspaper Solution Pack configuration page is accessible at http://**path.to.your.site**/admin/islandora/solution\_pack\_config/newspaper, and includes the following options:

#### **Create Page Derivatives Locally**

This section allows you to configure the Newspaper Solution Pack module to create derivative datastreams for pages. The following derivative datastreams can be set, with their accompanying dependencies:

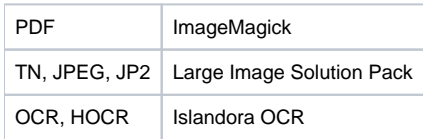

#### **Page Viewers**

This section changes how Islandora handles a request in the 'View' tab of a newspaper's page object. Islandora includes out-of-the-box support for OpenSeadragon; otherwise, no viewer will be available. Check the OpenSeadragon page for more information on installing this component.

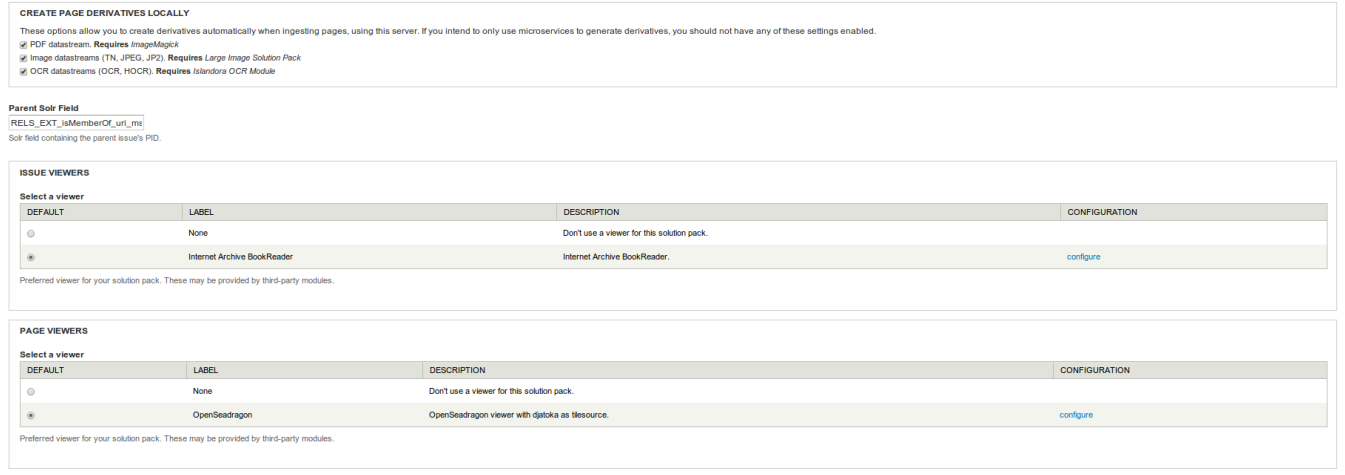

Save configuration

### Content Models, Prescribed Datastreams and Forms

The Newspaper Solution Pack comes with the following objects in http://**path.to.your.site**/admin/islandora/solution\_pack\_config/solution\_packs:

- Islandora newspaper content model (islandora:newspaperCModel)
- Islandora newspaper issue content model (islandora:newspaperIssueCModel)
- Islandora newspaper page content model (islandora:newspaperPageCModel)
- Newspaper collection (islandora:newspaper\_collection)

A newspaper issue ingested with all derivative creation options checked will have the following datastreams:

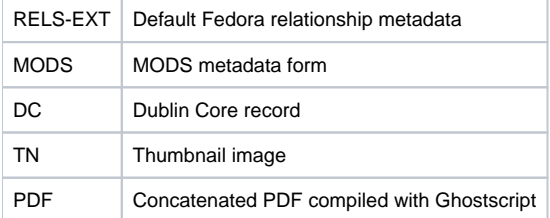

Look at [Islandora Paged Content](https://wiki.duraspace.org/display/ISLANDORA714/Islandora+Paged+Content) for information on an individual page's datastreams.

The Newspaper Solution Pack comes with the Islandora Newspaper MODS form.